# *FACTFILE:* **GCSE DIGITAL TECHNOLOGY Unit 4** DIGITAL AUTHORING CONCEPTS

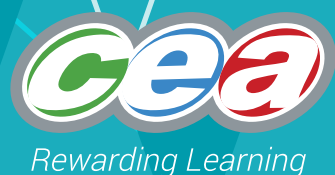

# Digital Data

# **Learning Outcomes**

Students should be able to:

- describe how a number is converted to a binary pattern for storage in a computer;
- demonstrate understanding of the following units of data;
	- Bit;
	- Nibble;
	- Byte;
	- Kilobyte;
	- Megabyte:
	- Gigabyte; and
	- Terabyte;
- demonstrate understanding of the following types of character representation:
- ASCII (7-bit and 8-bit); and
- Unicode;
- demonstrate understanding of and use number representation and convert between denary, binary and hexadecimal;
- perform the addition of two bytes and explain the meaning of overflow.

# **Content**

- How a number is converted to a binary pattern
- Description of the following units of data:
- Bit, nibble, byte, kilobyte, megabyte, gigabyte, and terabyte
- Description of the following types of character representation: – ASCII and Unicode
- Number representation and converting between denary, binary and hexadecimal
- Addition of two bytes
- Overflow

# **Converting to a Binary Pattern**

In all modern computers memory can either be ON or OFF. On is indicated by 1 and off is indicated by 0. Data is stored character by character with each character being represented by a code. The code will consist of a string of 1's and 0's. Each 1 or 0 is called a bit – **B**inary dig**IT**. Therefore if the character A is typed, the code 01000001 is sent to the CPU.

To understand the binary system it is important to think about how the decimal (denary) system works. For example the number 134 represents one hundred, three tens and four ones

100 10 1  $\frac{100 + 30 + 4 = 134}{3}$ 1 3 4

Moving from left to left each digit is worth ten times the previous one, this is a base ten number system. However the binary system uses a base two system, therefore as we move from right to left each digit is worth twice as much as the previous one.

Again use the example of 134:

 $128 + 4 + 2 = 134$ 

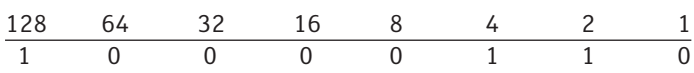

# **Units of Data**

#### **Rit**

The word bit stands for Binary digit. It is a single digit in a binary number. It will either be 0 or 1. Bits are the smallest unit of storage on a computer. All data is stored as binary.

#### **Bute**

This is a group of 8 bits, which is made up of a series of 0's and 1's. Each byte represents a single character. The storage capacity of all computers is measured in multiples of utes – Kilobutes, Megabutes, Gigabutes and Terabutes.

#### Nibble

A nibble is half a byte, only consisting of 4 binary digits. It can be represented by one hexadecimal digit.

#### Kilobyte (KB)

This is larger than a Byte. 1 Kilobyte is equal to 1, 024 Bytes.

#### Megabyte (MB)

This is larger than a Kilobyte. 1 Megabyte is equal to 1, 024 Kilobytes or 1, 048, 576 Bytes

#### Gigabyte (GB)

This is larger than a Megabyte. 1 Gigabyte is equal to 1, 024 Megabytes

#### Terabyte (TB)

This is larger than a Gigabyte. 1 Terabyte is equal to 1,024 Bigabytes or one trillion Bytes

# **Character Representation**

# ASCII (7-bit and 8-bit)

ASCII stands for American Standard Code for Information Interchange. It's a 7-bit character code where every single bit represents a unique character. The first 32 characters in ASCII are unprintable and used for controlling peripheral devices such as printers. Characters 32 to 127 represent upper and lower case letters, numbers, punctuation marks and symbols.

The 8-Bit ASCII codes only cover the unaccented characters of the English language.

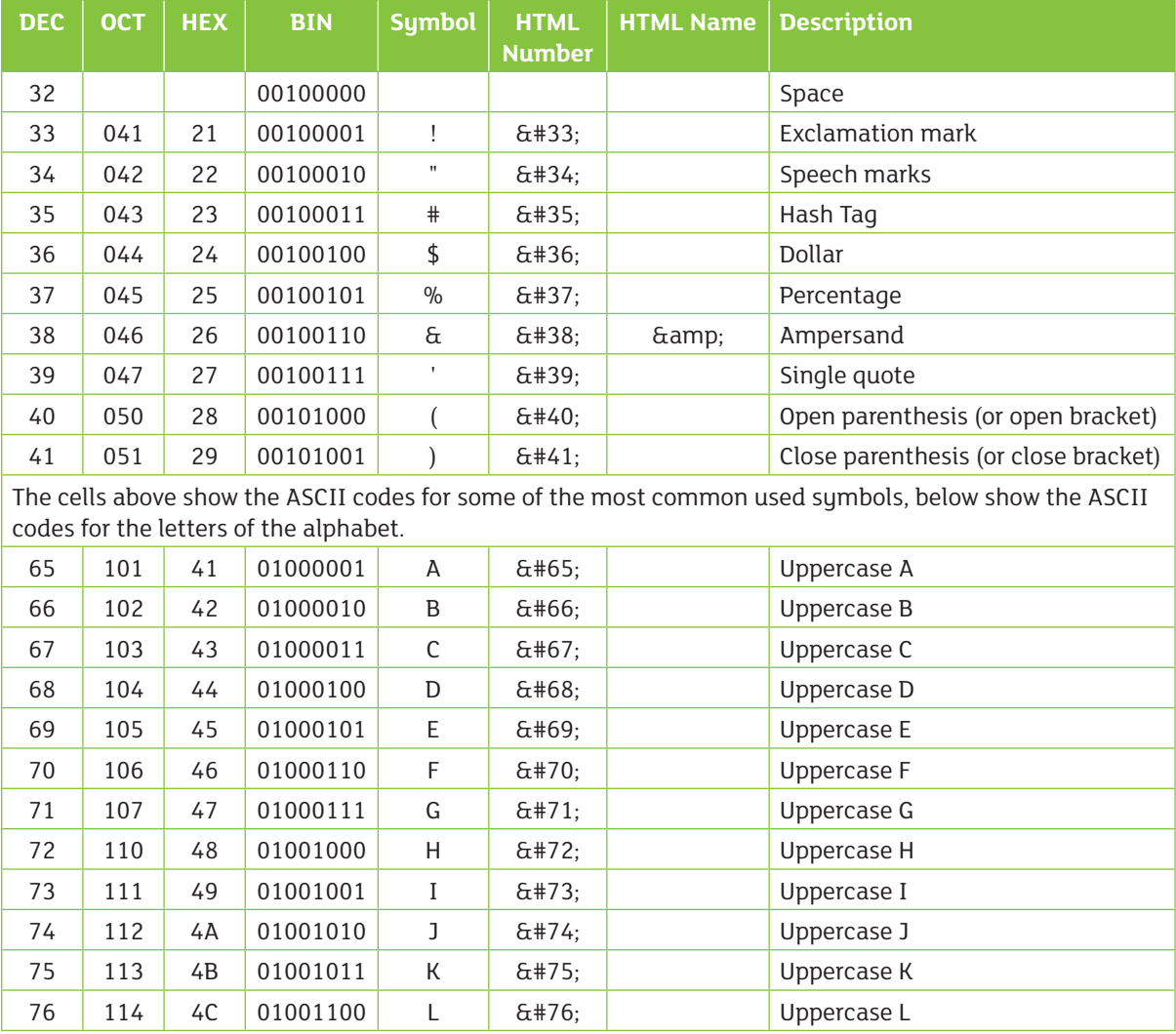

Below is a partial table for the ASCII codes for common symbols and letters of the alphabet:

This table shows some of the ASCII code for typical characters on a keyboard.

# Unicode

Unicode is a world-wide character encoding standard. Compared to older encoding systems, Unicode simplifies character and string manipulation. Unicode enables universal data exchange by using a single binary file for every possible character code. Remember other langauges have a further variety of characters they use and Unicode takes this into account.

# **Number Representation**

Any number no matter how big or small can be represented in various ways. Numbers can cause problems for computer scientists because they behave in unpredictable ways. They can be stored as denary/decimal numbers, binary, octal and hexadecimal. (Octal will not be discussed in this course)

#### **Denary**

This is the system we are all familiar with using the digits 0 to 9. It uses a base ten number sytem. It is commonly referred to as decimal notation.

#### **Binary**

This is the system using the digits 0 and 1. It is the most convenient way of representing numbers on a computer using a base two number sustem. Computers complete arithmetic using binary numbers.

Whether a number is a whole, positive, negative or a fraction it must be converted to a binary pattern for storage and manipulation on a computer. For each number there are a limited number of binary patterns available. The table below demonstrates the patterns available:

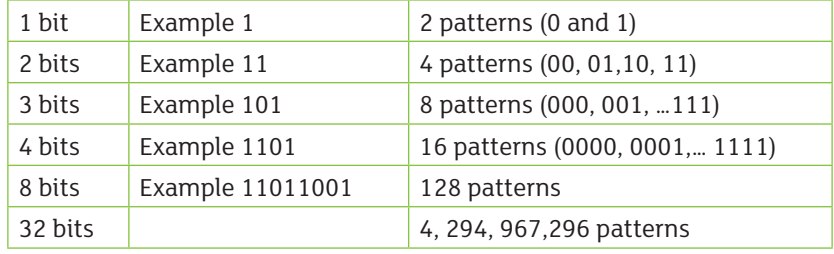

#### Hexadecimal

This sustem is a base 16 number sustem. To account for all 16 possibilities it uses the digits  $0 - 9$  and characters A–F. The advantage of this sustem is that it is easy to convert from binary to hexadecimal and it is easy to read and write down the hexadecimal equivalent of each number.

#### Converting between Denary, Binary and Hexadecimal

#### **Denary to Binary conversion**

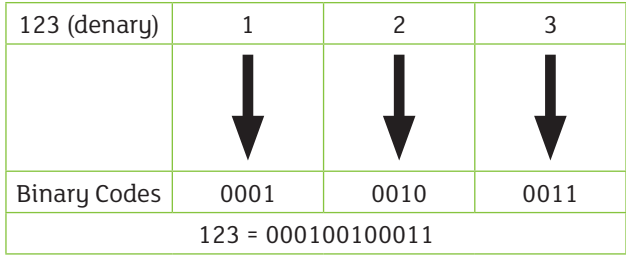

#### How to convert decimal to binary

To convert decimal to binary, divide the decimal number by 2 and get the binary digits from the remainders:

#### **Example**

Convert 25 to binary:

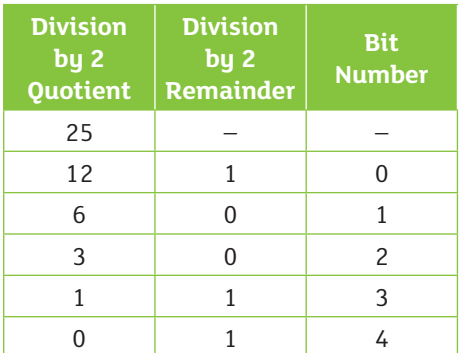

So  $25_{10} = 11001$ <sub>2</sub>

# **Binary to Denary conversion**

# How to convert binary to decimal

For binary number with n digits:

 $d_{n-l} \dots d_3 d_2 d_l d_0$ 

The decimal number is equal to the sum of binary digits (d<sub>n</sub>) times their power of 2 (2<sup>n</sup>):

decimal =  $d_0 \times 2^0 + d_1 \times 2^1 + d_2 \times 2^2 + ...$ 

Example: find the decimal value of  $111001$ <sub>2</sub>:

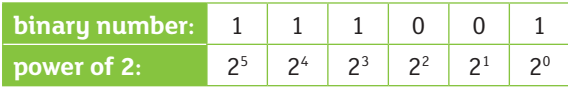

 $111001<sub>2</sub> = 1.2<sup>5</sup>+1.2<sup>4</sup>+1.2<sup>3</sup>+0.2<sup>2</sup>+0.2<sup>1</sup>+1.2<sup>0</sup> = 57<sub>10</sub>$ 

### **Denary to hex**

#### How to convert from decimal to hex

To convert decimal to hex, divide the decimal number by 16 and get the hex digits from the remainders:

#### **Example**

Convert 7562 to hex:

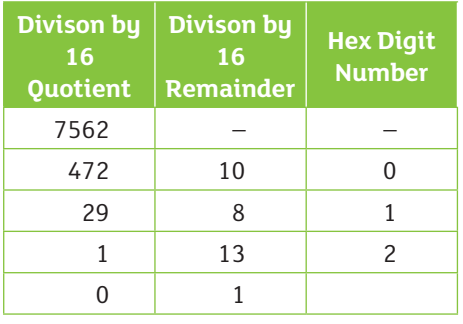

So  $7562_{10} = 1D8A_{16}$ 

# **Hex to denary**

#### How to convert from hex to decimal

A regular decimal number is the sum of the digits multiplied with power of 10. 137 in base 10 is equal to each digit multiplied with its corresponding power of 10:

$$
137_{10} = 1 \times 10^2 + 3 \times 10^1 + 7 \times 10^0 = 100 + 30 + 7
$$

Hex numbers are read the same way, but each digit counts power of 16 instead of power of 10. For hex number with n digits:

 $d_{n-l} \dots d_3 d_2 d_l d_0$ 

Multiply each digit of the hex number with its corresponding power of 16 and sum: decimal =  $d^{n-l} \times 16^{n-l} + ... + d_3 \times 16^3 + d_2 \times 16^2 + d_1 \times 16^1 + d_0 \times 16^0$ 

#### **Example #1**

3B in base 16 is equal to each digit multiplied with its corresponding  $16^n$ :  $3B_{16} = 3 \times 16^{1} + 11 \times 16^{0} = 48 + 11 = 59_{10}$ 

#### **Example #2**

E7A9 in base 16 is equal to each digit multiplied with its corresponding  $16^n$ :  $E7A9_{16} = 14 \times 16^3 + 7 \times 16^2 + 10 \times 16^1 + 9 \times 16^0 =$  $57344+1792+160+9=59305_{10}$ 

# **Example #3** 0.8 in base 16:  $0.8_{16} = 0 \times 16^{0} + 8 \times 16^{-1} = 0 + 0.5 = 0.5_{10}$

Binary to Hexadecimal conversion

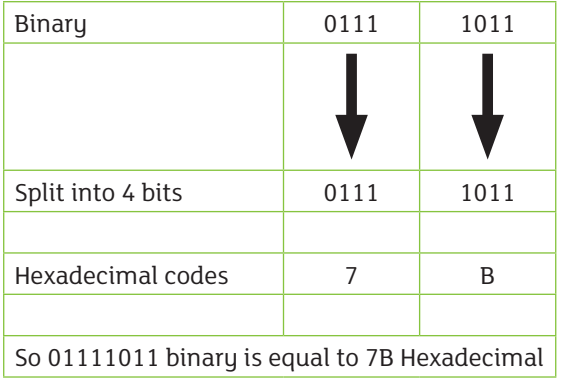

#### Addition of Bytes (Binary Addition)

Binary addition is an easy calculation to perform and very similar to how decimal numbers are added together.

Two numbers are lined up; one under the other, then starting from the right add each column, recording the result and carry as you go along.

There are 4 possibilities when adding:

 $0+0 = 1$  $0+1 = 1$  $1+1 = 2$  which is 10 in binary, which is 0 with a carry 1  $1+1+1$  (carried over) = 3 which is 11 in binary, which is 1 with a carry of 1

For example to add 26 plus 12

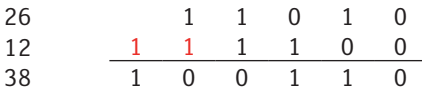

#### **Overflow**

Overflow happens when computerised calculations produce an answer that is too big to be represented. Overflow usually happens during multiplication of binary. When overflow happens double length registers are used to hold the data.

A CPU with a capacity of 8 bits can only hold 11111111 in binary, if another 1 was added an overflow message would appear. The error message demonstrates that the register has exceeded its maximum number. Modern computers can now have 64-bit CPU's which means they can handle much larger numbers.

An example of an 8 bit overflow: when adding (denary 255 + 1), We would expect this answer to give us 256.

However an 8 bit overflow means that there is only room to store 8 bits and the 9th is therefore the overflow. In the example below the 1 to the LHS (left hand side) is the overflow so the computer would say the answer is 00000000 unless it is told that it needed more room – hence the overflow bit is considered.

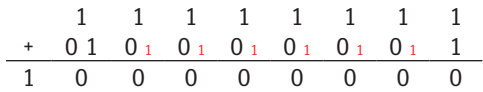

# **Exam Questions**

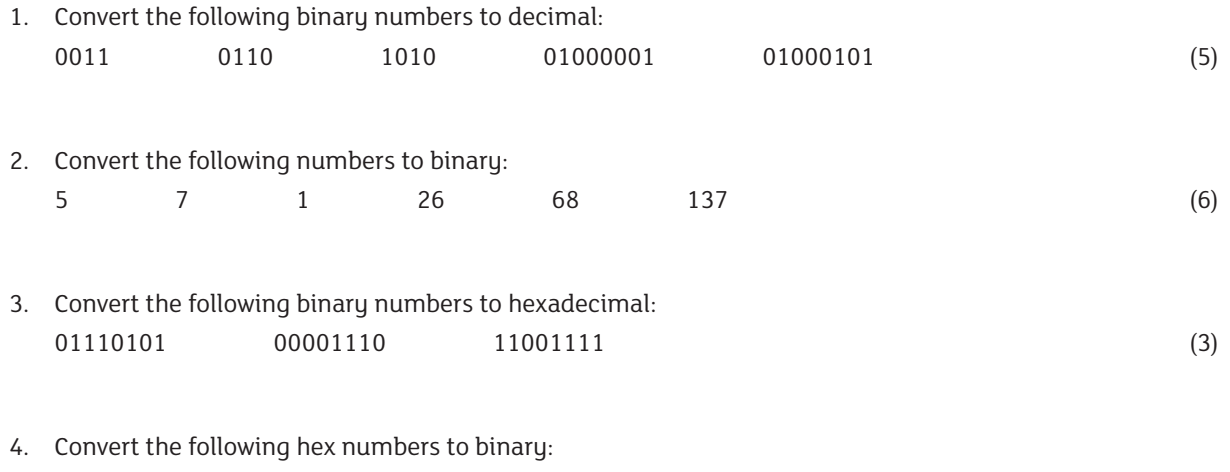

12 2A BC FF (4)

# **Bibliography**

#### Books

BCS Glossary of Computing and ICT, 13th ed., BCS Academy Glossary Working Party: Pages – 324, 332, 336, 337, 433,

Computing 3rd Edition, P M Heathcote: Pages 245, 264

# **Websites**

http://ryanstutorials.net/binary-tutorial/binary-arithmetic.php http://www.bbc.co.uk/education/guides/zjfgjxs/revision/3 http://www.rapidtables.com/convert/number/decimal-to-binary.htm

# **Images**

http://www.ascii-code.com/

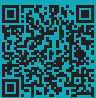